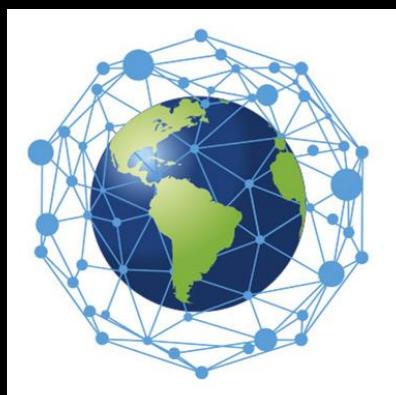

## **SEMANA NACIONAL DE CIÊNCIA E TECNOLOGIA**

A Transversalidade da Ciência, Tecnologia e Inovações para o Planeta

## *Tutorial para inscrição de atividades na SNCT 2021*

# *Minicurso Online*

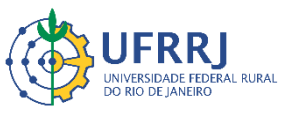

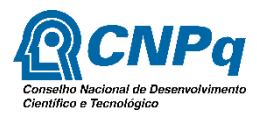

MINISTÉRIO DA CIÊNCIA, TECNOLOGIA E INOVACÕES

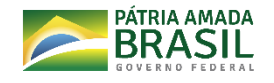

Rosa Maria Marcos Mendes *Pró-Reitora de Extensão*

Edileuza Dias de Queiroz *Pró-Reitora Adjunta de Extensão*

Andressa Esteves de Souza dos **Santos** *Coordenadora da SNCT-RURAL 2021*

Vanessa Gomes Kelly Almeida *Coordenadora Adjunta da SNCT-RURAL 2021*

#### *Minicurso Online*

#### 1º) Acesse o SIGAA Módulo Extensão >> Ações de Extensão >> Submeter Propostas.

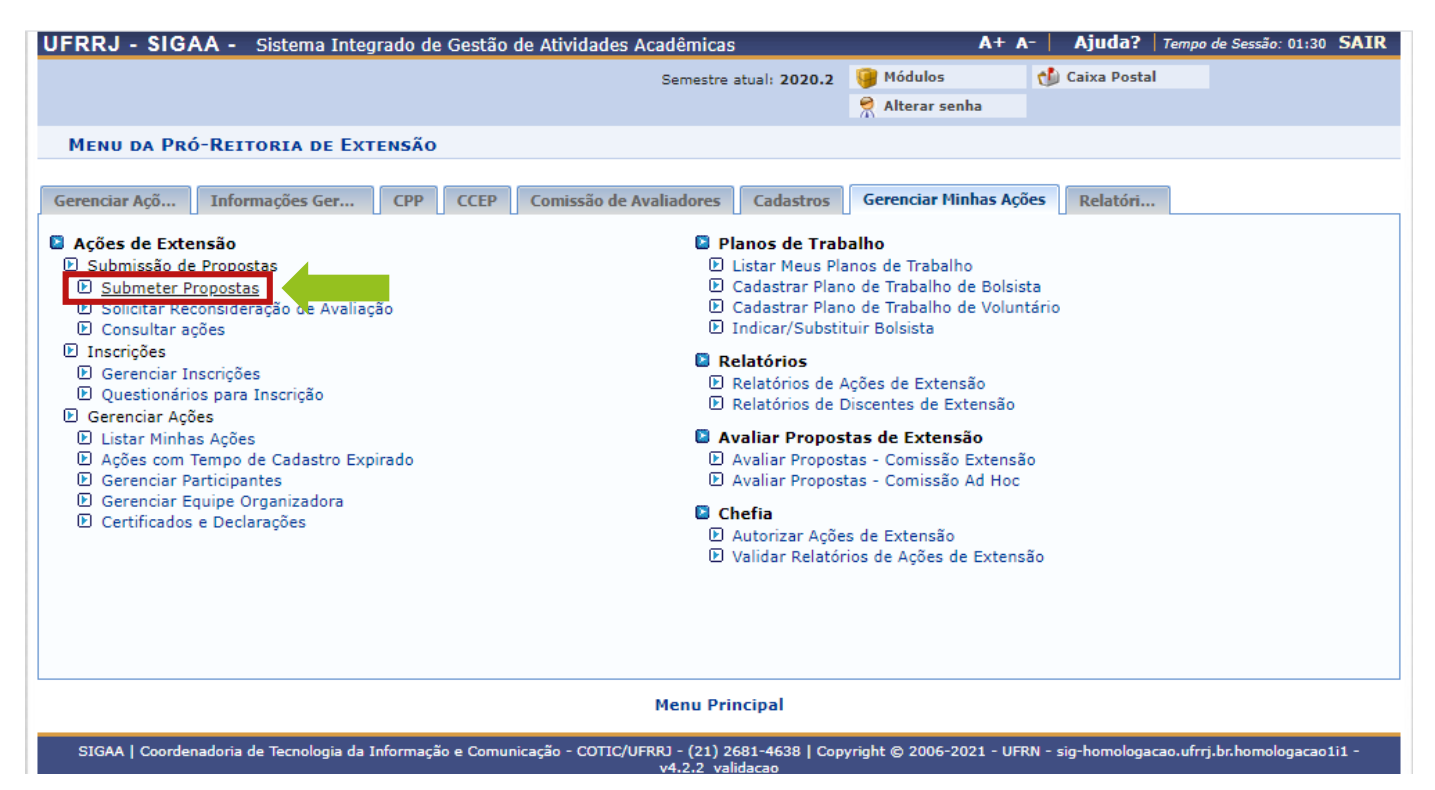

## 2º) Clique em "Submeter Nova Proposta".

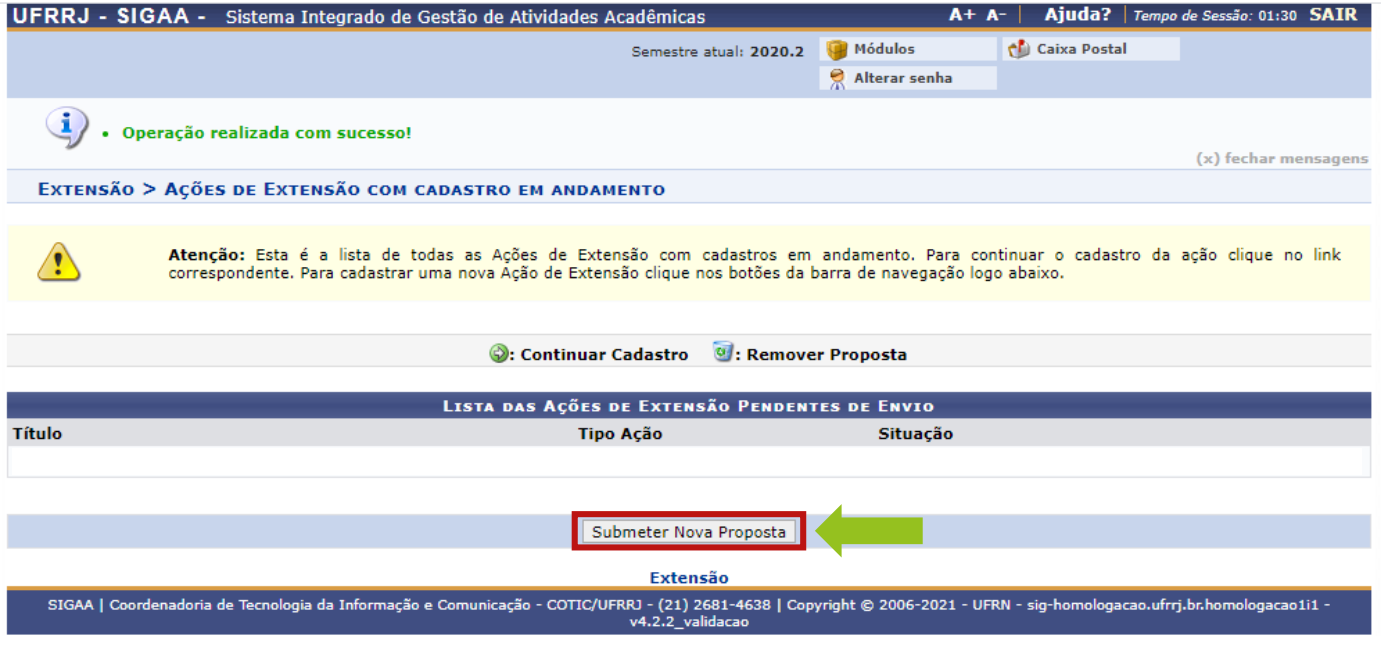

## 3º) Clique em "Curso".

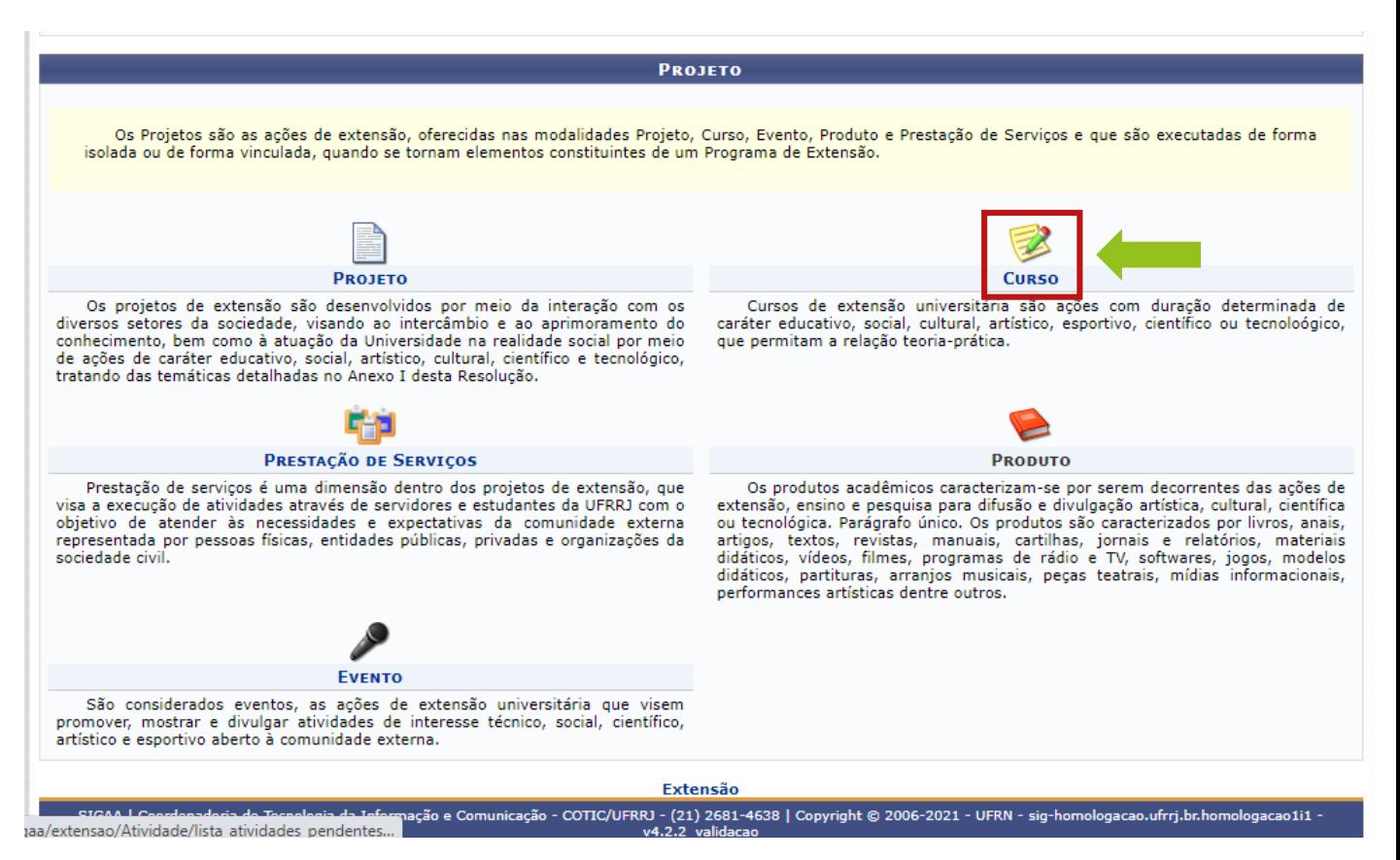

4º) Preencha os Dados Gerais da Ação.

**Atenção:** Em "Área Temática de Extensão", selecionar uma dentre essas áreas:

- Comunicação;
- Cultura;
- Direitos Humanos e Justiça;
- Educação;
- Meio Ambiente;
- Saúde;
- Tecnologia e Produção;
- Trabalho;
- Multidisciplinar.

#### 1. Dados gerais da ação

- Dados do curso/ever
- 3. Mini Atividades
- 4. Membros da equipe da ação<br>5. Equipe Executora
- 
- 6. Orgamento detalhado<br>7. Orgamento consolidado
- 8. Anexar arquivos<br>9. Anexar fotos
- 10. Resumo da ação

OBSERVAÇÃO: Os dados informados só são cadastrados na base de dados quando clica-se em "Avançar >>".

Nesta tela devem ser informados os dados gerais de uma Ação.

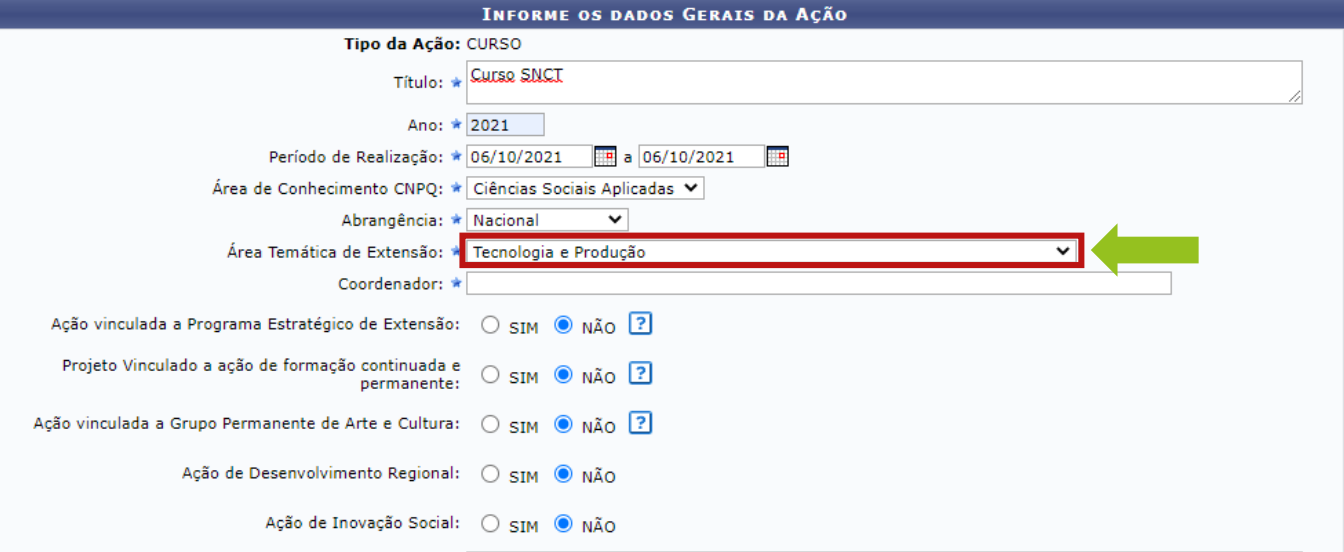

5º) **Atenção:** Na seção "Formas de Financiamento do Projeto", selecionar as seguintes opções: Financiado pela UFRRJ >> Financiamento FAEX/PROEX >> Edital de Extensão: SNCT 2021.

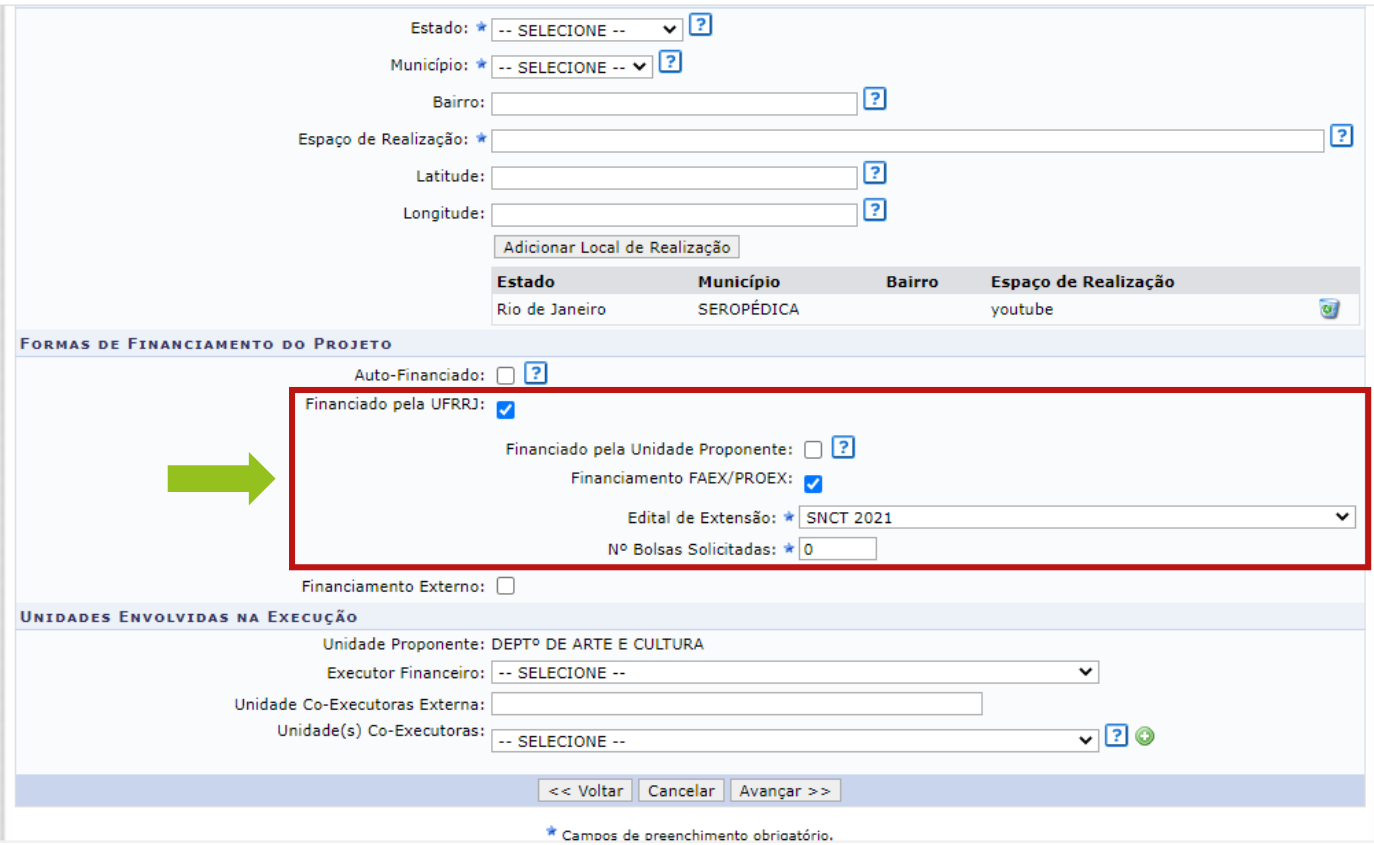

*4*

## 6º) Preencha os Dados do Curso.

#### **Atenção:** No item "Modalidade do Curso", selecionar a opção "A Distância"; No item "Tipo do Curso", selecionar a opção "Mini Curso"; A Carga Horária mínima deve ser de 6 horas.

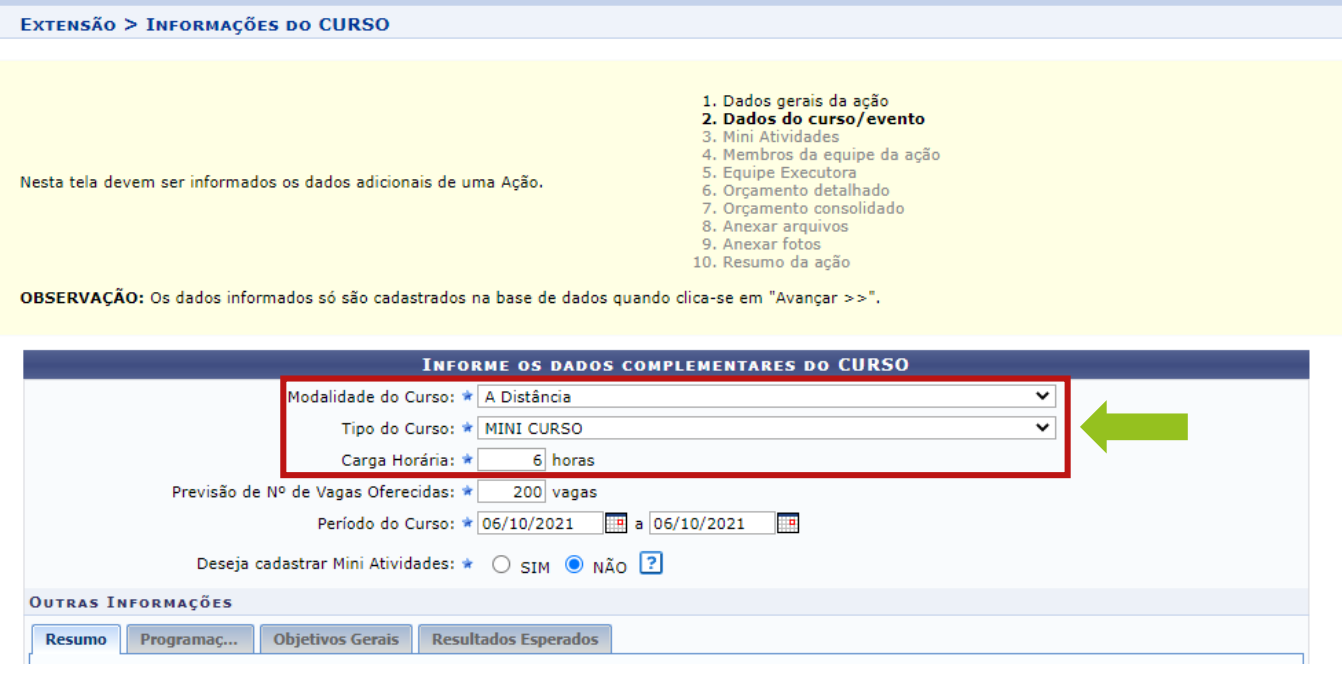

7º) Inserir as demais informações: Resumo, Palavras-chave, Programação, Objetivos Gerais, Resultados Esperados.

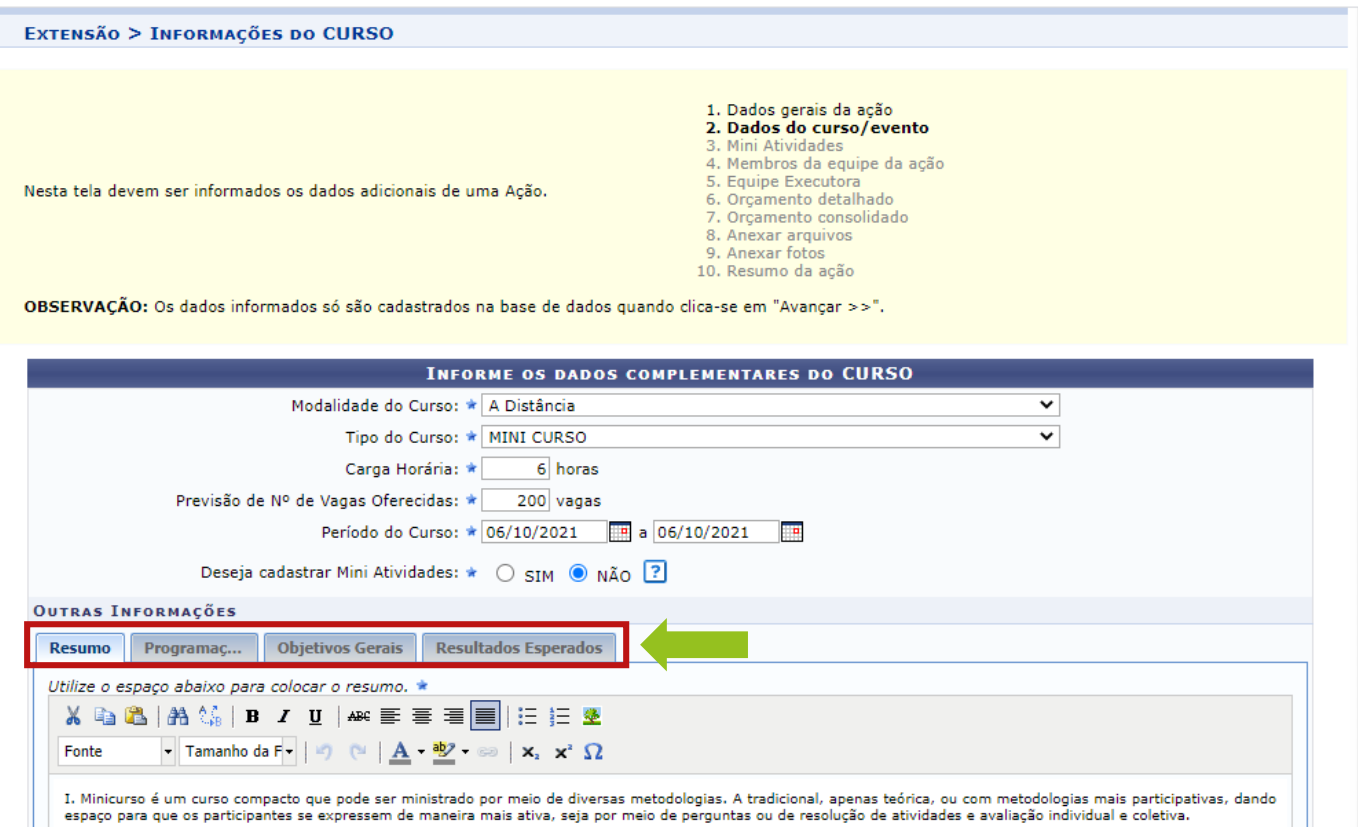

8º) Em Membros da Equipe da Ação, insira os nomes de todos os organizadores/executores da ação (Docente, Técnico Administrativo, Discente e/ou Participante Externo).

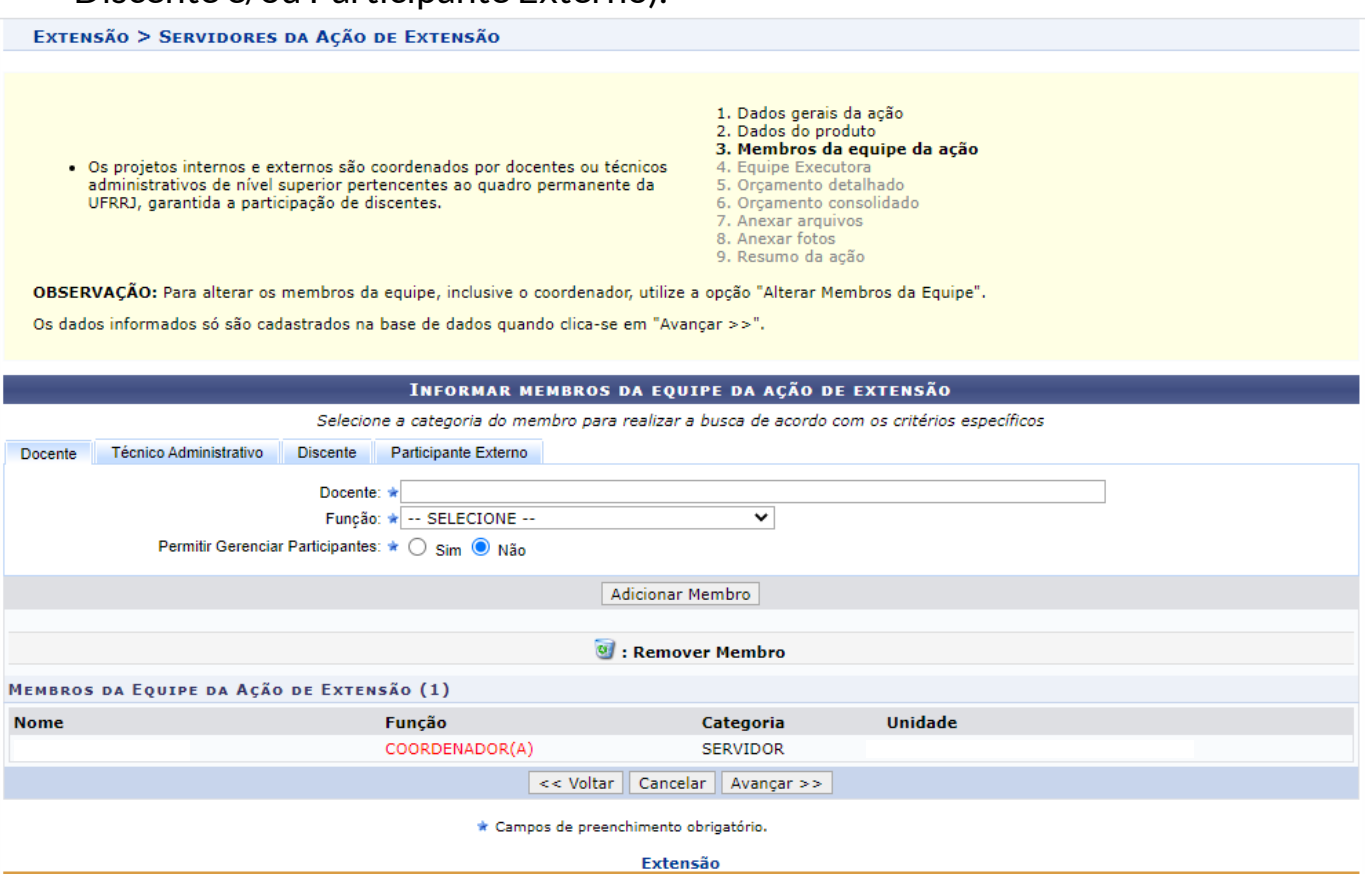

9º) Cadastrar, ao menos, uma atividade à qual estarão vinculados os membros da equipe executora.

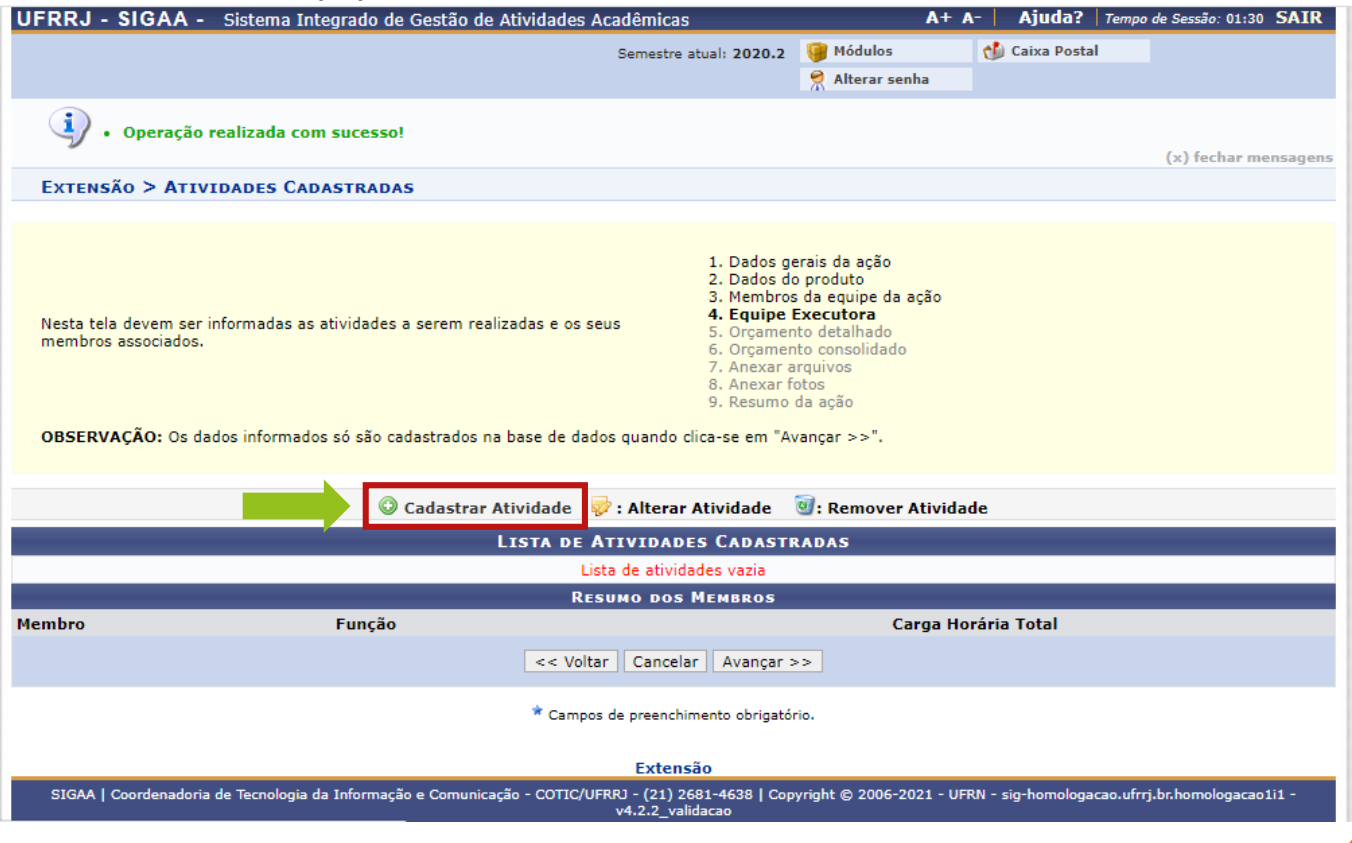

10º) Ao finalizar o preenchimento, associando cada um dos membros à atividade, clicar no botão "Adicionar Atividade".

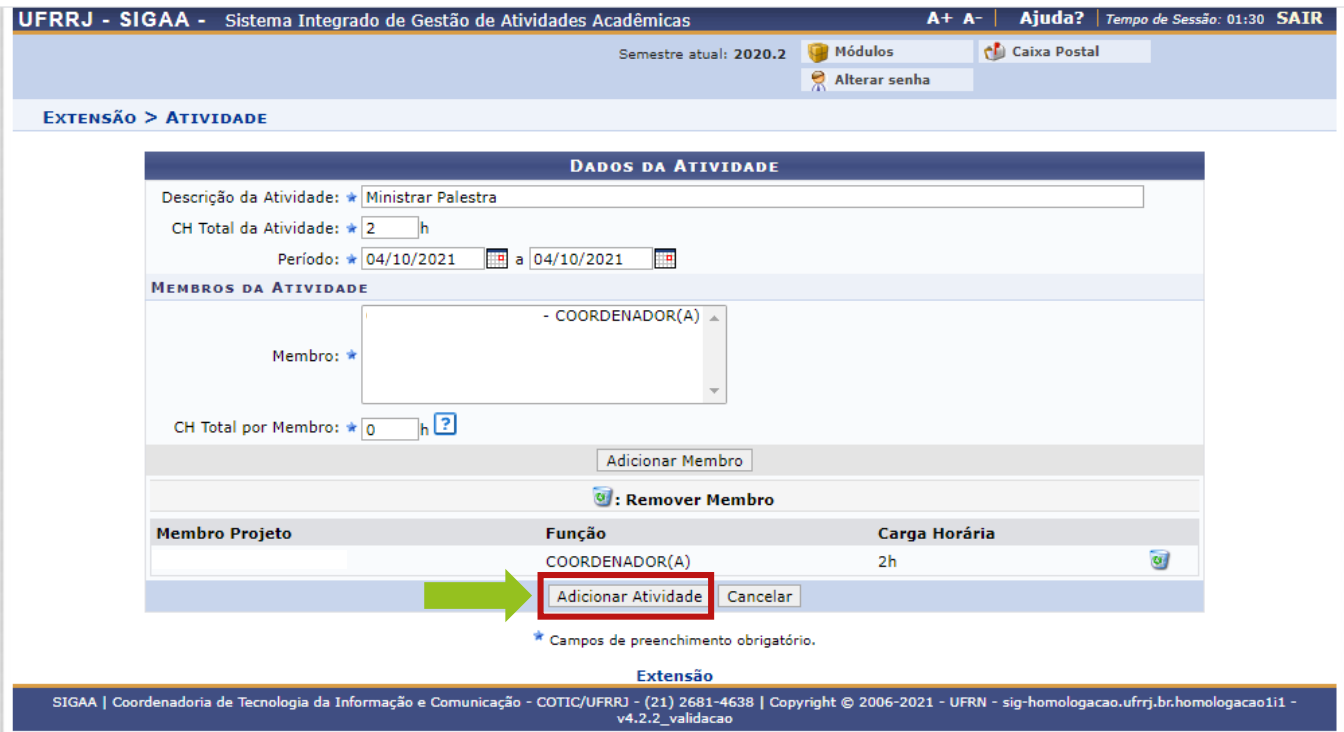

### 11º) Cadastre outras atividades ou clique em "Avançar".

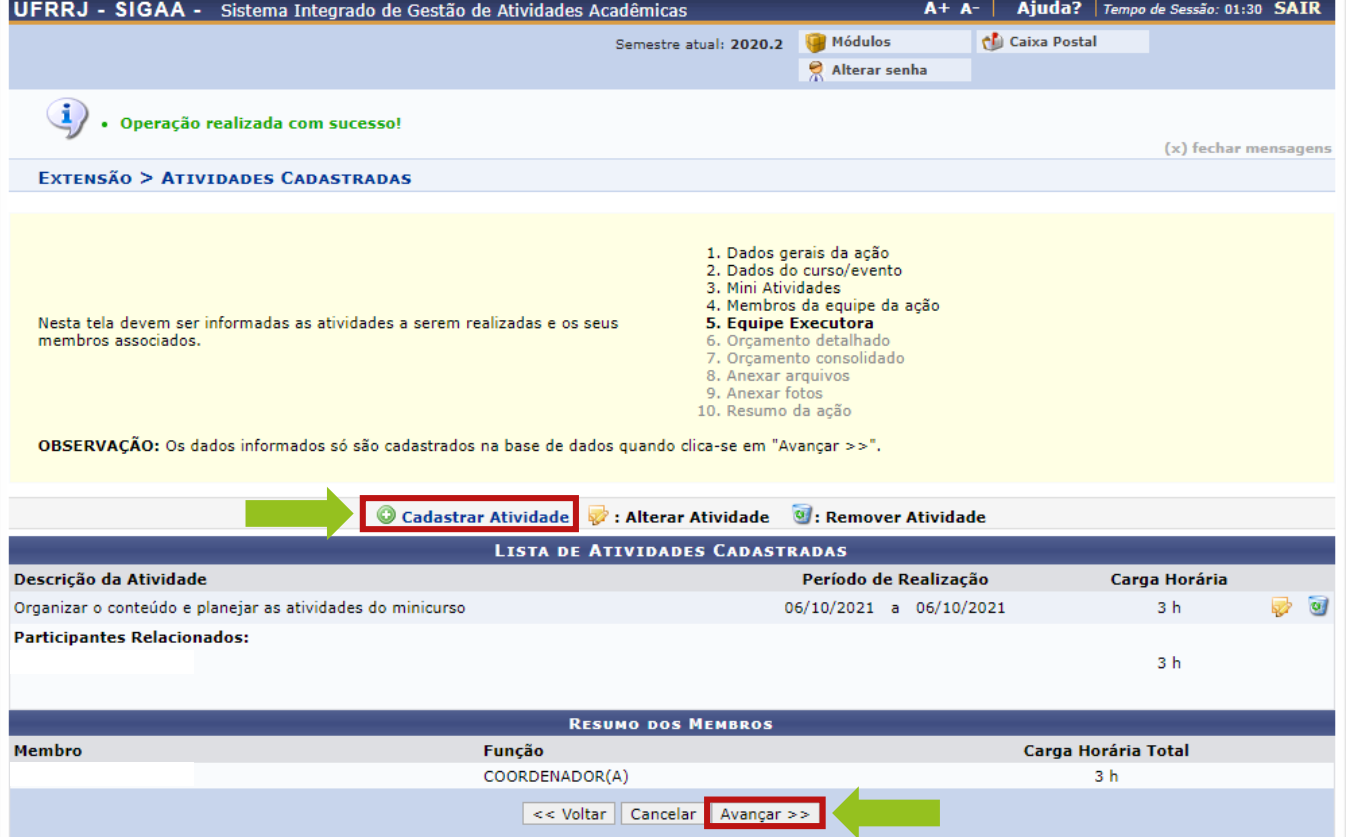

### 12º) O item Orçamento Detalhado não deve ser preenchido.

- · FAEx não financia aquisição de equipamento e passagens para apresentação de trabalhos em eventos acadêmicos (congressos, seminários, colóquios, etc.),constituindo-se em contrapartida<br>das Unidades Acadêmicas ou Administrativas da UFRRJ.
- 4. Equipe Executora 5. Orçamento detalhado
- 6. Orcamento cons
- 7. Anexar arquivos<br>8. Anexar fotos 9. Resumo da ação
- · As propostas deverão conter, obrigatoriamente, a discriminação dos itens a serem financiados.

OBSERVAÇÃO: Os dados informados só são cadastrados na base de dados quando clica-se em "Avançar >>".

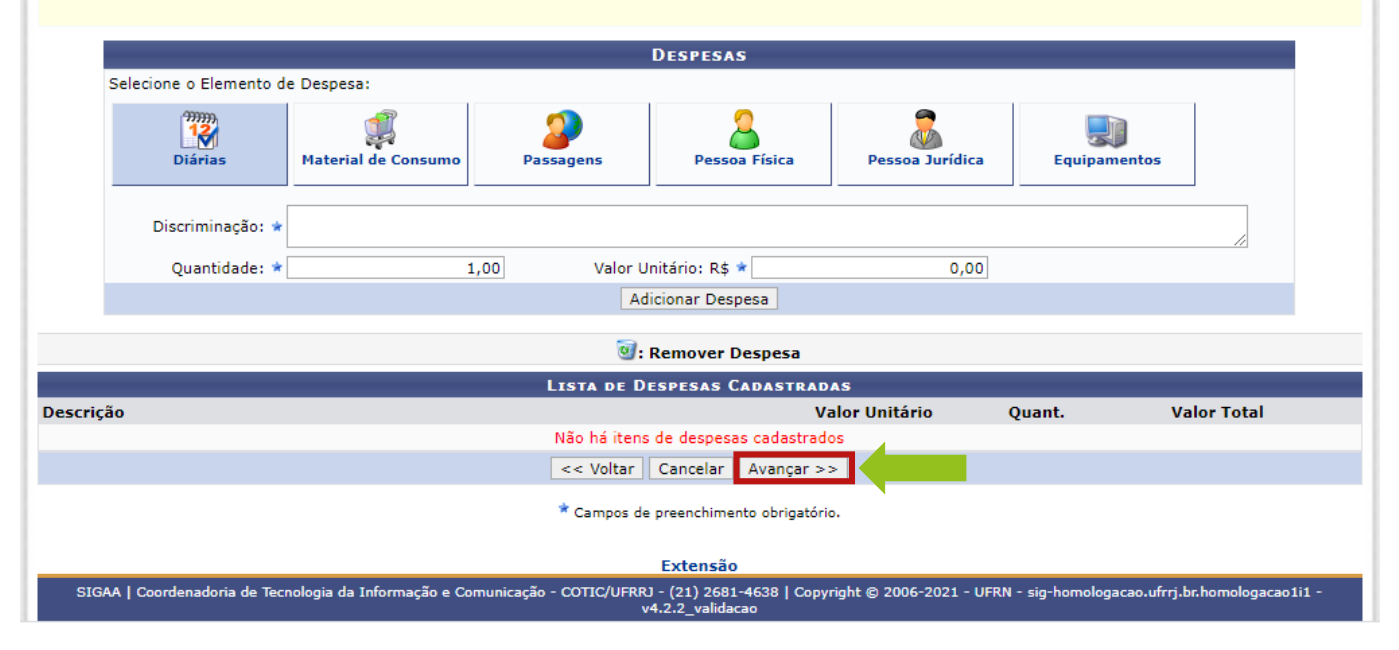

#### 13º) O item Orçamento Consolidado não deve ser preenchido.

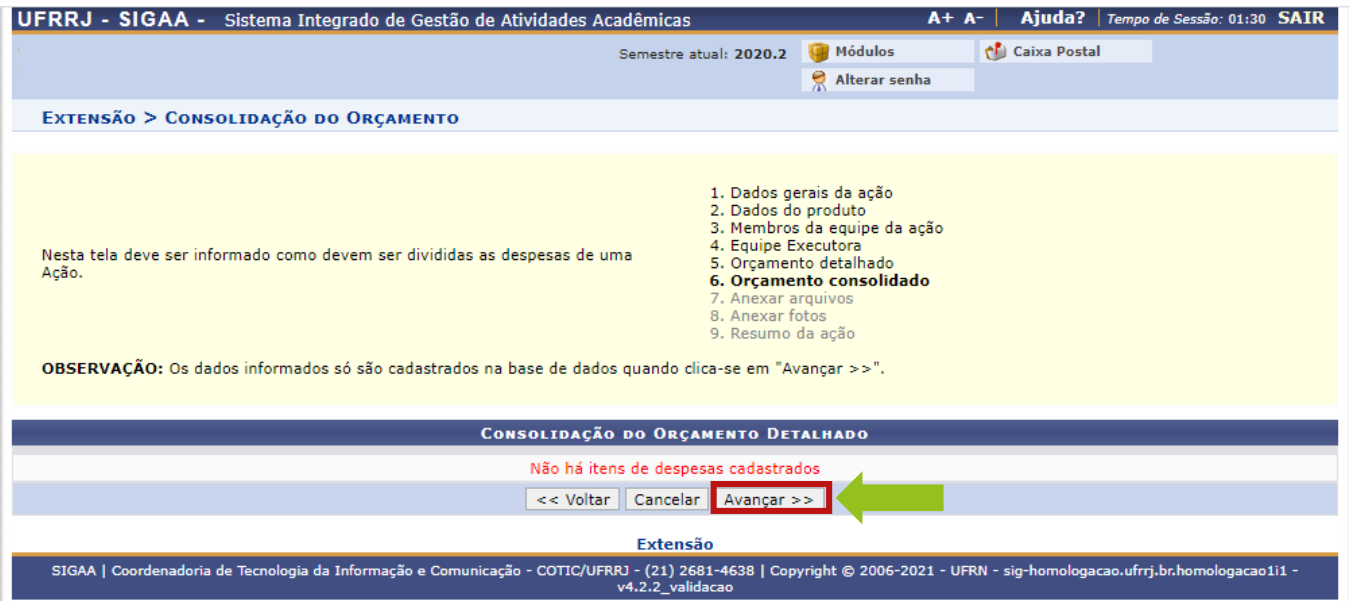

14º) Em Anexar Arquivos, insira o ANEXO I (Termo de Cessão de Imagem e Voz para Fins Educacionais) devidamente preenchido e assinado e demais arquivos, se houver. Feito isso, clique em "Avançar".

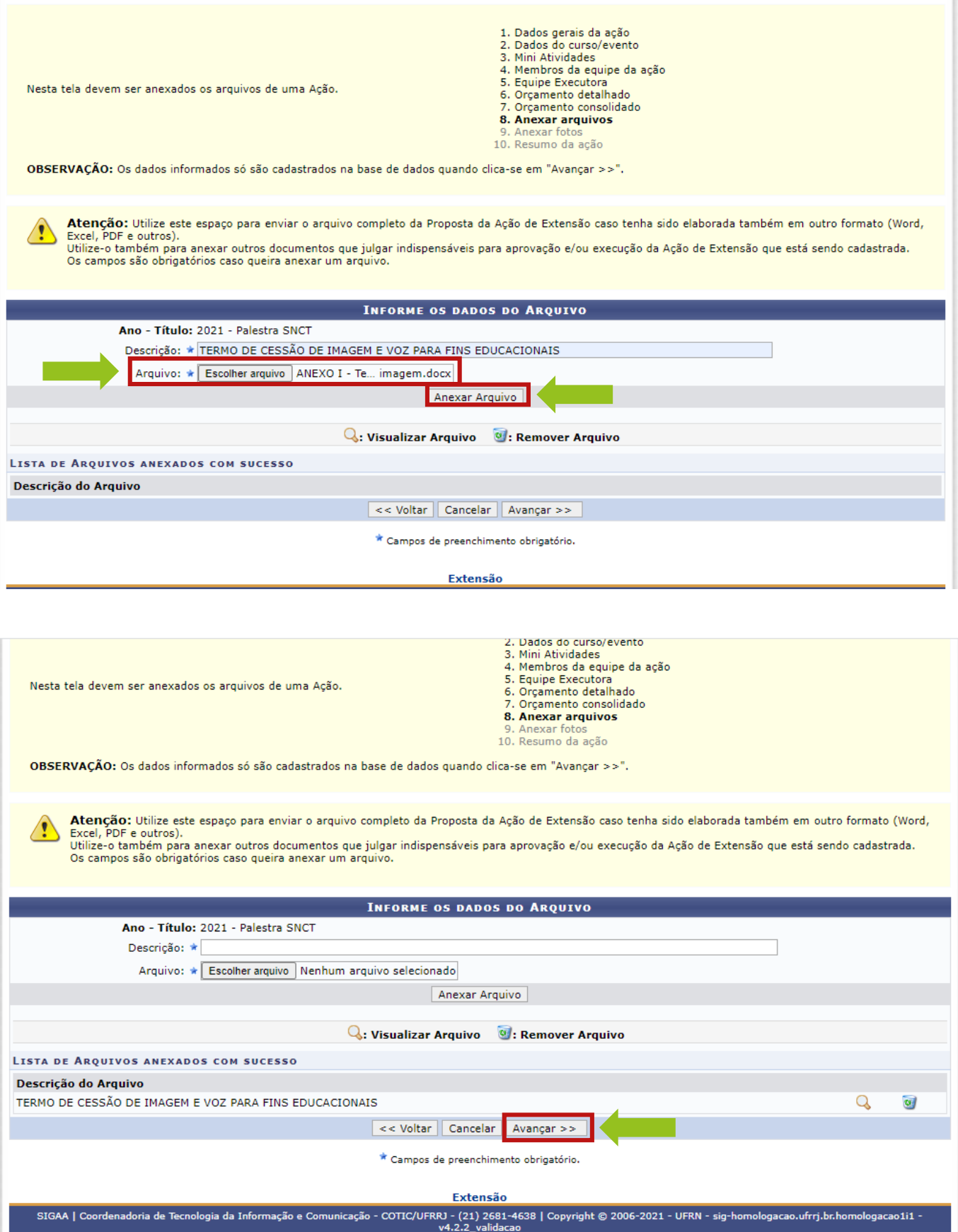

#### 15º) No item Anexar Fotos, caso não tenha imagens para anexar, clique em "Avançar".

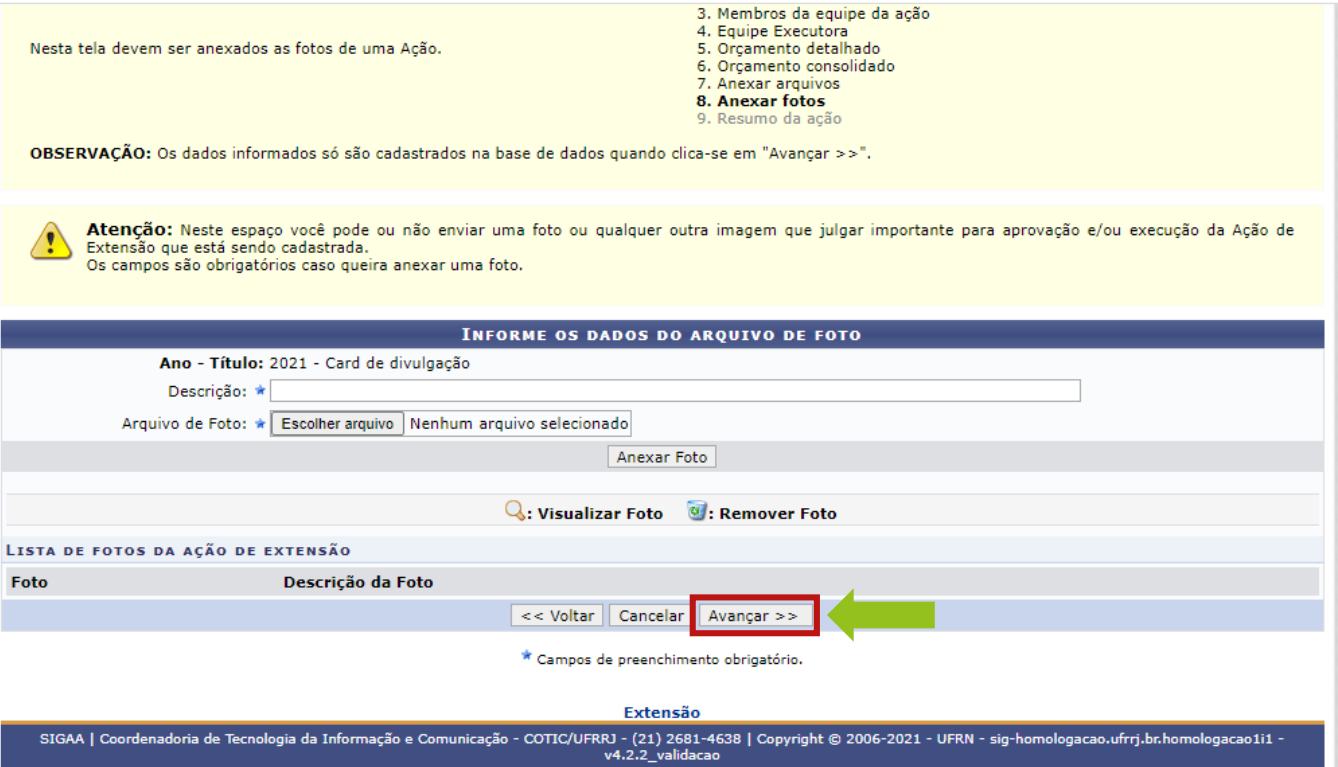

16º) Em Resumo da Ação, verifique o resumo do cadastro preenchido e, estando tudo certo, clique em "Submeter à Aprovação". Não esqueça de assinalar o Termo de Declaração antes de enviar a proposta.

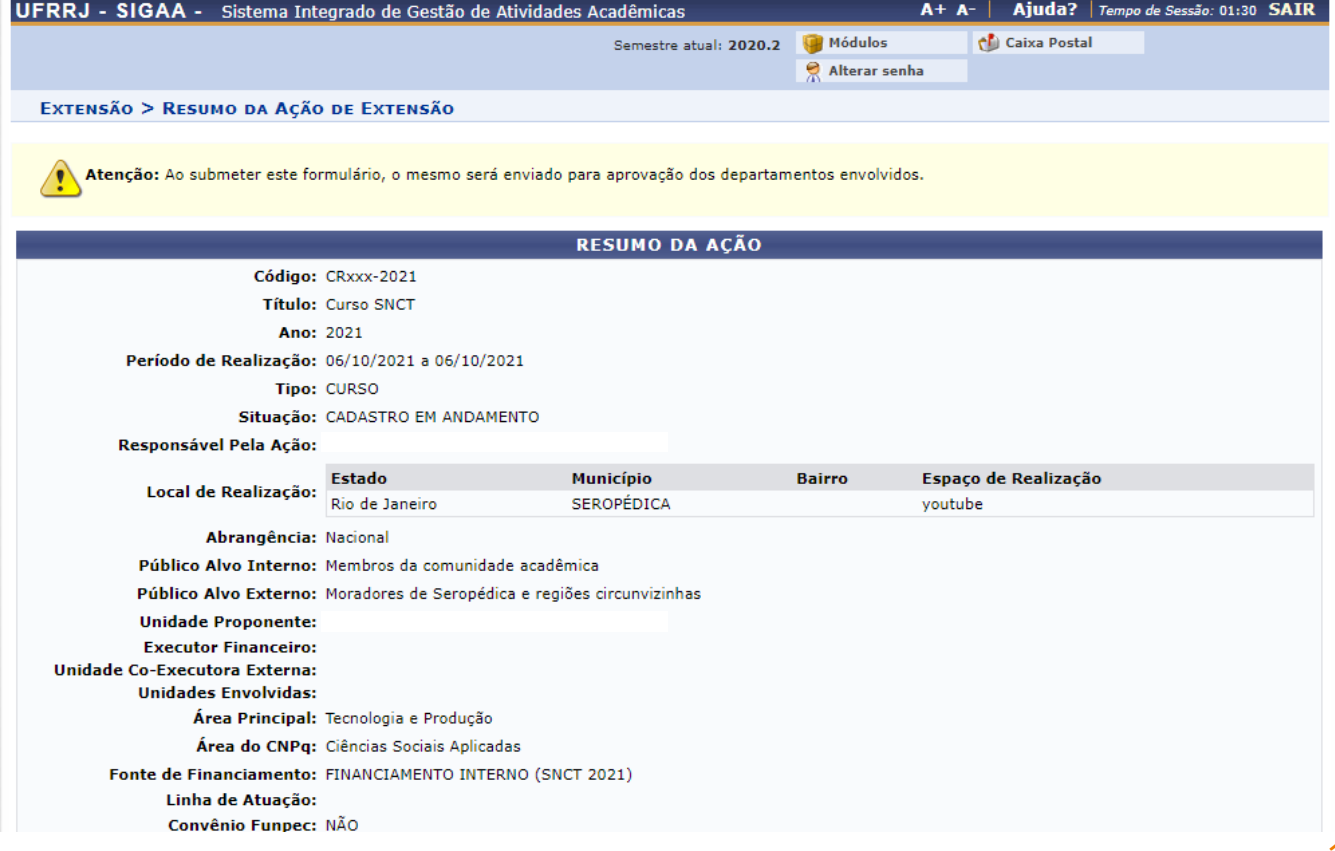

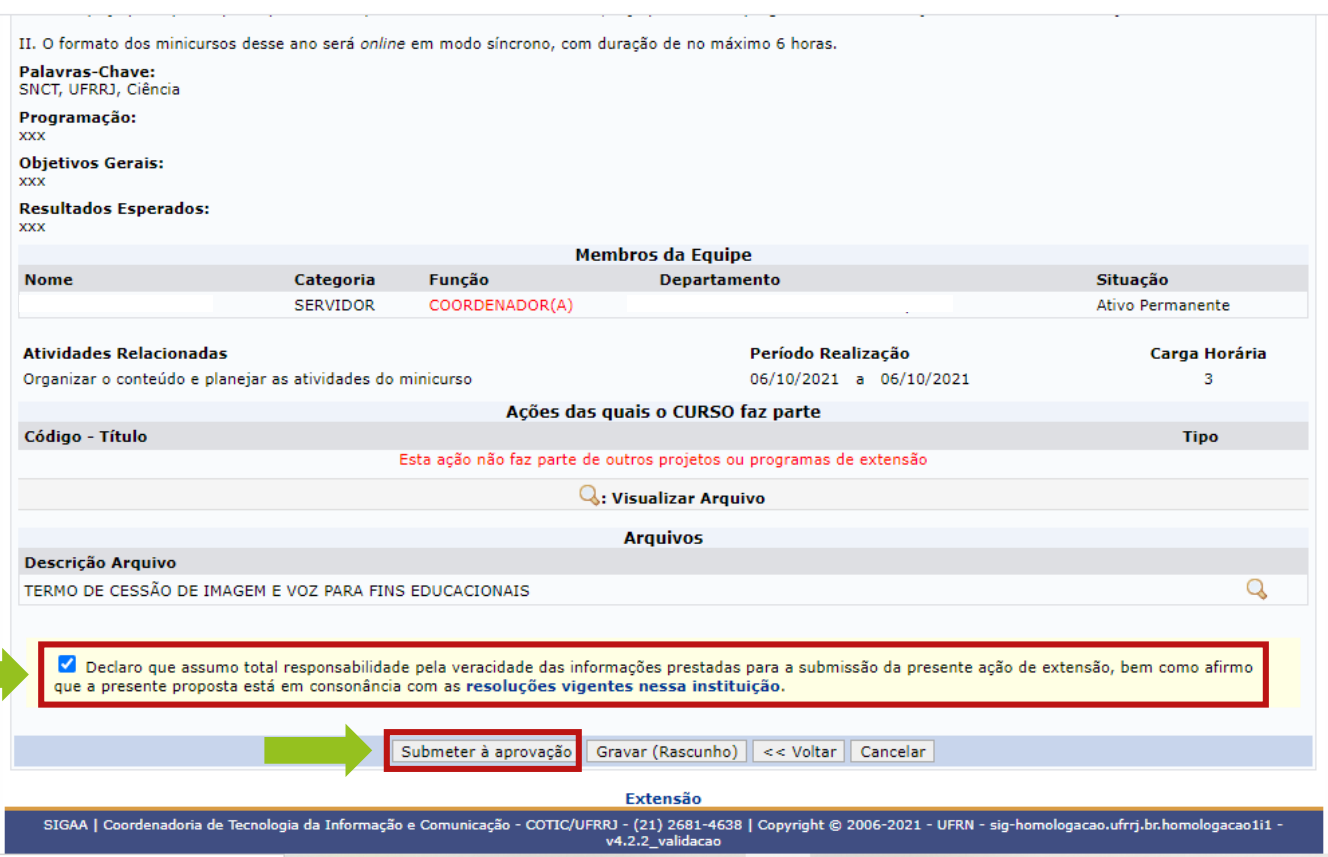

**Atenção Proponente:** Após submeter a proposta à aprovação, solicite à chefia do seu departamento a validação/autorização da ação.

#### **ANEXO I**

#### **TERMO DE CESSÃO DE IMAGEM E VOZ PARA FINS EDUCACIONAIS**

Dados gerais do cedente

Nome:

Nacionalidade:

Idade (no caso de menor idade o preenchimento se dará pelo responsável legal com identificação por nome completo e idade do menor envolvido):

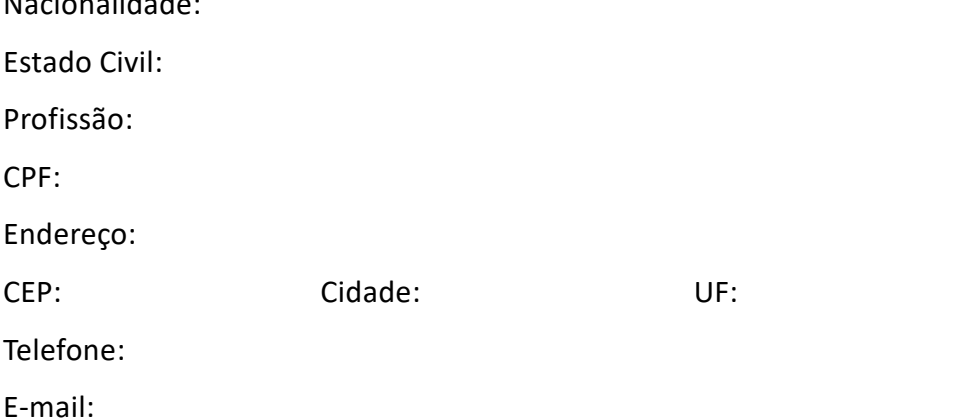

O designado CEDENTE, firma e celebra com a Universidade Federal Rural do Rio de Janeiro (UFRRJ), localizada na Rodovia BR 465, Km 07, s/n Zona Rural, Seropédica - RJ, 23890-000, designado CESSIONÁRIO, o presente TERMO DE AUTORIZAÇÃO DE USO DE IMAGEM E VOZ PARA FINS EDUCACIONAIS mediante as cláusulas e condições abaixo discriminadas, que voluntariamente aceitam e outorgam:

- Por meio do presente instrumento autorizo o CESSIONÁRIO a utilizar minha imagem e/ou voz, captada por meio de fotografias, gravações de áudios e/ou filmagens de depoimentos, declarações, videoconferência, conferência web, entrevistas e/ou ações outras realizadas para fins educacionais nas redes de virtuais de comunicação.

- Afirmo ter ciência que a transferência é concedida em caráter total, gratuito e não exclusivo, não havendo impedimento para que o CEDENTE também utilize o material captado como desejar.

- O CESSIONÁRIO utilizará o benefício de uso da imagem e voz exclusivamente para fins educacionais e culturais, sendo vetado o uso para fins comerciais.

- O CESSIONÁRIO não se responsabiliza pelo uso indevido da imagem/voz, cuja concessão é o objeto do presente termo, captadas por terceiros em exibições ou reproduções ocorridas de acordo com as especificações aqui estabelecidas.

- Declaro que o CESSIONÁRIO está autorizado a ser proprietário dos resultados do referido material produzido, com direito de utilização, de forma ilimitada e por um prazo indefinido no que se refere à concessão de direitos [autorais](about:blank) deste material ou de qualquer reprodução do mesmo em conexão com a UFRRJ. Declaro ainda que renuncio a qualquer direito de fiscalização ou aprovação do uso da imagem e outras informações ou de utilizações decorrentes da mesma. Reconheço que a UFRRJ confiará nesta autorização de forma absoluta e concordo não exigir qualquer indenização relacionada ao exercício das autorizações concedidas por meio deste instrumento.

- A cessão objeto deste Termo abrange o direito do CESSIONÁRIO de utilizar a IMAGEM E VOZ do CEDENTE sob as modalidades existentes, tais como reprodução, representação, tradução, distribuição, entre outras, sendo vedada qualquer utilização com finalidade lucrativa.

- A cessão dos direitos relativos à IMAGEM E VOZ do CEDENTE é por prazo indeterminado, a não ser que uma das partes notifique a outra, por escrito, com a antecedência mínima de 90 (noventa dias).

- Fica designada a assessoria jurídica da UFRRJ para dirimir quaisquer dúvidas relativas ao cumprimento deste instrumento, desde que não possam ser superadas pela mediação administrativa.

#### Assinatura do CEDENTE:

Local:

Data: \_\_\_\_\_/\_\_\_\_\_/\_\_\_\_\_\_.